## **Grado de Física. Computación I. Curso 2015-16**

Control 3 (15-04-2016; 10:00 a 14:00). Versión F

## **Instrucciones:**

Envía las soluciones de este examen al correo electrónico de tu profesor en la asignatura utilizando tu correo institucional de la UAM (*nombre@estudiante.uam.es*).

El 'asunto' del correo debe ser: 'Computación I, Control 3: Subgrupo GGGG

Comprueba que envías en el correo electrónico todas las soluciones del control y todos los programas necesarios para poder ejecutarlos.

Una vez enviado el correo, informa a tu profesor y espera a que este compruebe que lo has recibido correctamente antes de abandonar el aula.

Las calificaciones de cada subgrupo serán publicadas en su página web de la asignatura.

Recuerda que todos los gráficos deben mostrar e identificar claramente en los ejes las magnitudes que representan y las unidades utilizadas.

El control se valorará sobre 10 puntos. La nota obtenida será el 25% de la asignatura.

**Ejercicio 1.** Tenemos un péndulo de longitud L que parte del reposo desde un ángulo inicial  $\theta_0$  y con una masa *M* (que supondremos puntual). El péndulo tiene su soporte suspendido a cierta altura *H*<*L* de un fluido, de tal forma que al oscilar parte del recorrido lo realiza sumergido en este. Mientras se encuentra en el fluido el objeto experimenta una fuerza de rozamiento  $F_R = -\mu_0 v$ , siendo la velocidad  $v = L \frac{d\theta}{dt}$ *dt* y μ0 es el coeficiente de rozamiento. Cuando no está en el fluido, la masa M no experimenta ningún tipo de rozamiento.

La ec. del movimiento es 
$$
M \frac{d^2 \theta}{dt^2} = -\frac{g M}{L} \text{sen } \theta - \mu \frac{d \theta}{dt}
$$
, con  $\mu = \begin{cases} \mu_0 & \text{dentro del fluido, } |\theta| \le \alpha \\ 0 & \text{fuera del fluido, } |\theta| > \alpha \end{cases}$ .

Realizar un script de nombre "Control3\_1.m" que *únicamente para tres oscilaciones completas*:

**1.A.** Realice la integración de la ecuación del movimiento. **(2.0 ptos)**

**1.B.** Dibuje en un gráfico la posición angular  $\theta$  en función del tiempo y en otro diferente la energía cinética, la potencial gravitatoria y la total en función del tiempo. **(1.0 ptos)**

Datos:  $L=1.0$  m,  $H=0.6$  m,  $M=0.1$  Kg,  $\mu_0=0.025$  Kg/s,  $\theta_0=1.5$  rad.

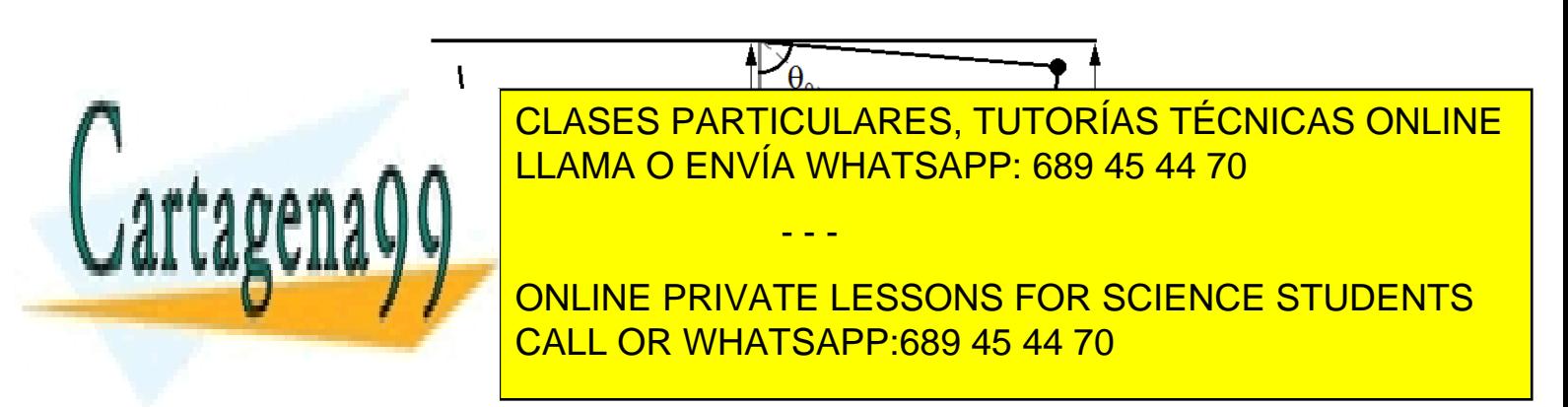

www.cartagena99.com no se hace responsable de la información contenida en el presente documento en virtud al Artículo 17.1 de la Ley de Servicios de la Sociedad de la Información y de Comercio Electrónico, de 11 de julio de 2002. Si la información contenida en el documento es ilícita o lesiona bienes o derechos de un tercero háganoslo saber y será retirada.

**Ejercicio 2.** Una partícula sobre una superficie rugosa sólo puede moverse en el rango −*x<sup>l</sup>* ≤ *x* ≤ *x<sup>l</sup>* en saltos discretos de 0.36 nm de longitud. La probabilidad de saltar a la derecha *pd* es igual que la probabilidad *pi* de saltar a la izquierda y valen 1/2 *· e* <sup>−</sup><sup>Δ</sup> *<sup>E</sup>*/ *kT* ( Δ *E* es la barrera de energía, *k* es la constante de Boltzmann y *T* es la temperatura), excepto si la partícula se encuentra en los bordes del rango permitido en cuyo caso la probabilidad de saltar a la zona prohibida es 0. La probabilidad de que tras el intento de salto permanezca en el mismo sitio es de (1−*pd*−*pi*) .

Escribir un script de nombre "Control3 2.m" que:

**2.A.** Obtenga una muestra de posiciones finales *xf* de 5000 partículas tras 20 intentos de salto (posición de inicio en *x*=0). **(2.0 ptos)**

**2.B.** Dibuje el histograma de posiciones *h*(*xf*) obtenido usando la muestra anterior. **(0.75 ptos)**

**2.C.** Calcule la media y la desviación estándar de la separación (distancia) al origen de las partículas de la muestra y las presente en pantalla (linea de comandos) indicando que es cada valor y sus unidades. **(0.75 ptos)**

Datos:  $x_i$ =2.88 nm,  $\Delta E$ =6.88 $\cdot 10^{-21}$  J,  $k$ =1.38 $\cdot 10^{-23}$  J/K,  $T$ =307 K)

**Ejercicio 3.** Considerar el siguiente circuito eléctrico:

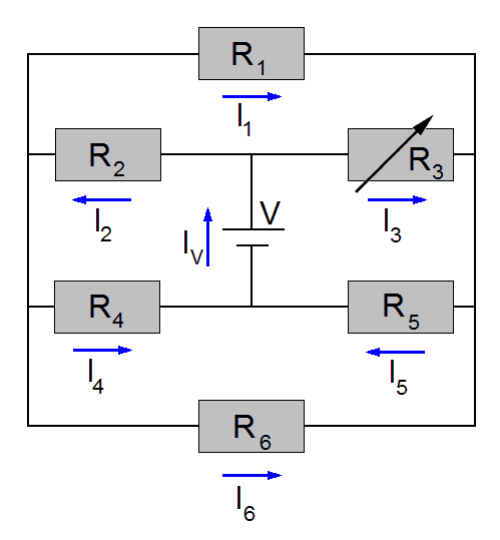

**3.A.** Crear una función de nombre "CircuitoControl3.m" que resuelva el sistema de ecuaciones lineales para las intensidades del anterior circuito. **(1.5 ptos)**

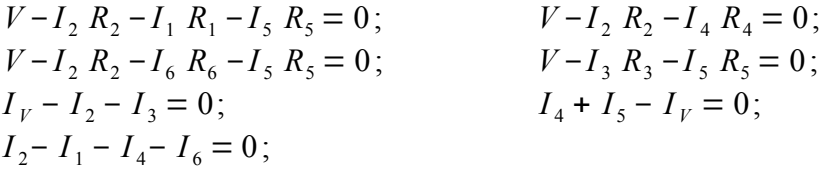

La función devolverá un vector 'iR' con las intensidades que pasan por las resistencias y el valor de la intensidad 'iV' que pasa por la batería a partir de un vector 'R' con los valores de las resistencias y del voltaje 'V' de la batería: ejemplo de uso:

- - -

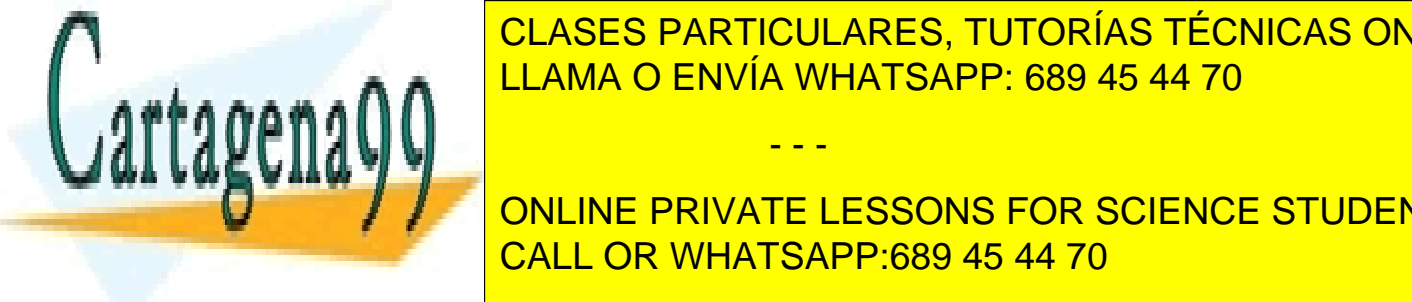

**CLASES PARTICULARES, TUTORÍAS TÉCNICAS ONLINE** La resistencia <u>R3 es una resto de resto de resto de resto de resto de resto de resto de resto de restos de r</u> LLAMA O ENVÍA WHATSAPP: 689 45 44 70

**3. B. II6 EN FUNCIÓN DE LA FUNCIÓN DE LA FIGURA DE 2009 AF 11.76 PTOS EN CUENCE STUDENTS** CALL OR WHATSAPP:689 45 44 70

el gráfico anterior con un rombo. **(1.25 ptos)**

www.cartagena99.com no se hace responsable de la información contenida en el presente documento en virtud al Artículo 17.1 de la Ley de Servicios de la Sociedad de la Información y de Comercio Electrónico, de 11 de julio de 2002. Si la información contenida en el documento es ilícita o lesiona bienes o derechos de un tercero háganoslo saber y será retirada.